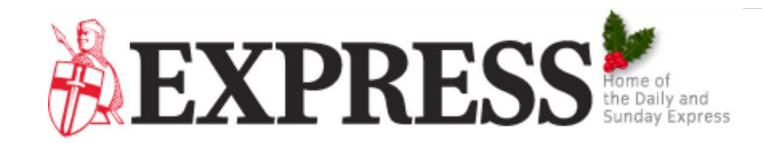

## Windows 10 is SHARING your files with the inter-- here's how you can stop it

WINDOWS 10 has a setting turned on automatically that SHARES your files with the internet - but there's a way to stop the flagsh OS.

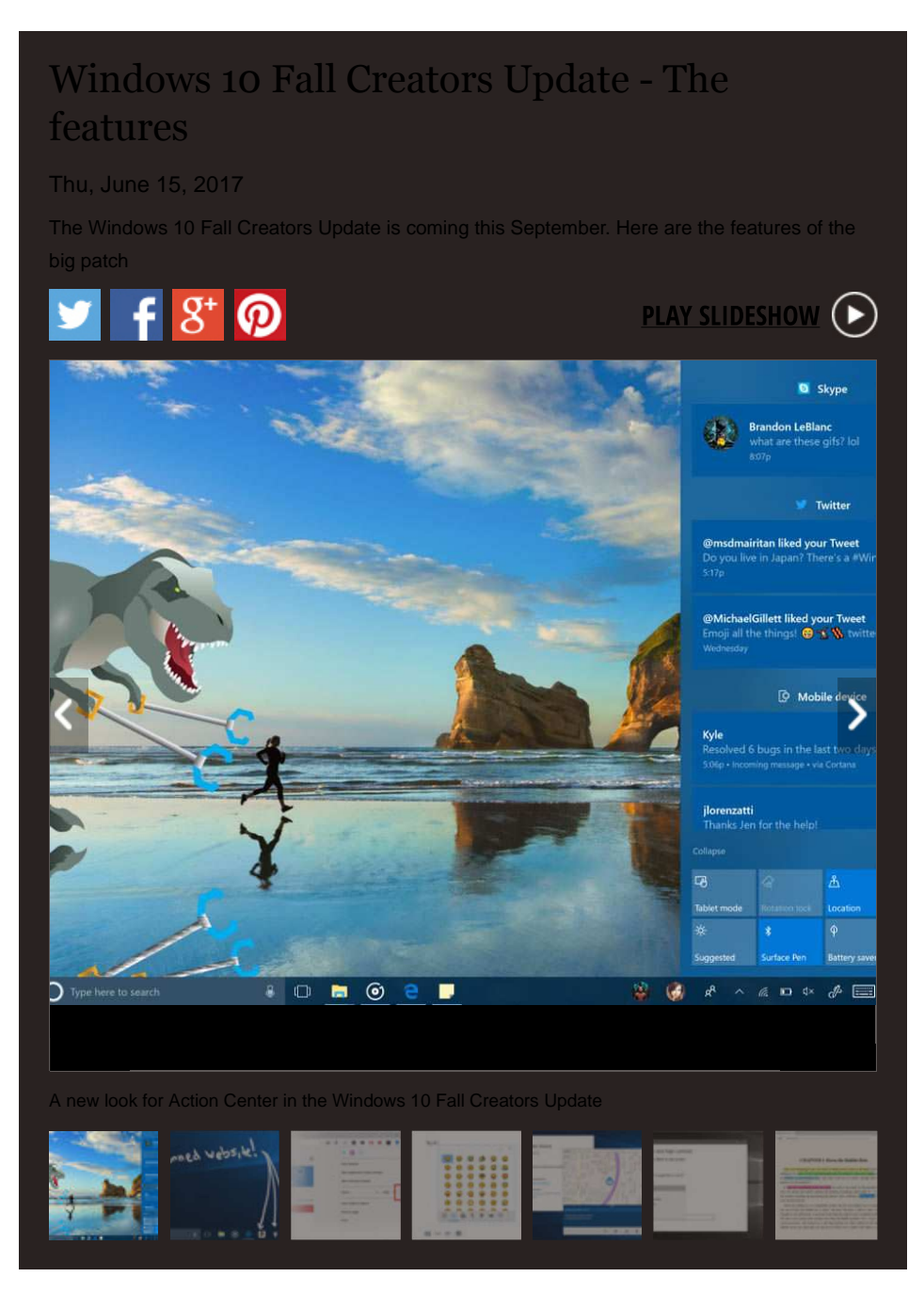

Windows 10 has a default setting that shares files on your PC with other PCs on the internet - and it all happens when you update the Microsoft software.

As part of the Windows 10 update process, Microsoft have created a system called Windows Update Delivery Optimization.

Acce

The process, which was outlined on an official Microsoft website (https://privacy.microsoft.com/en-US/windows-10-windows-update-delivery optimization), has two different settings.

Setting one allows Windows 10 to share files with other computers on your local network.

However setting two allows Windows 10 to share files with other computers on your local network AND other computers on the internet, active Techrepublic (http://www.techrepublic.com/article/windows-10-shares-your-files-with-the-internet-heres-how-to-turn-it-off/?ftag=COS-05-10a utm\_campaign=trueAnthem:+Trending+Content&utm\_content=5973441d04d3011e1c1938f6&utm\_medium=trueAnthem&utm\_source=twitt

The second setting is the default for every version of Windows 10 - apart from Windows 10 Enterprise and Windows 10 Education.

The Windows Update Delivery Optimization is also active when you purchase and downloaded any apps from the Microsoft Store.

The next Windows 10 update, the Fall Creators Update, is due to be released in a few months time this autumn.

If you still have your default settings set, then Windows 10 could be sharing your files when you go to update your PC with the upcoming up

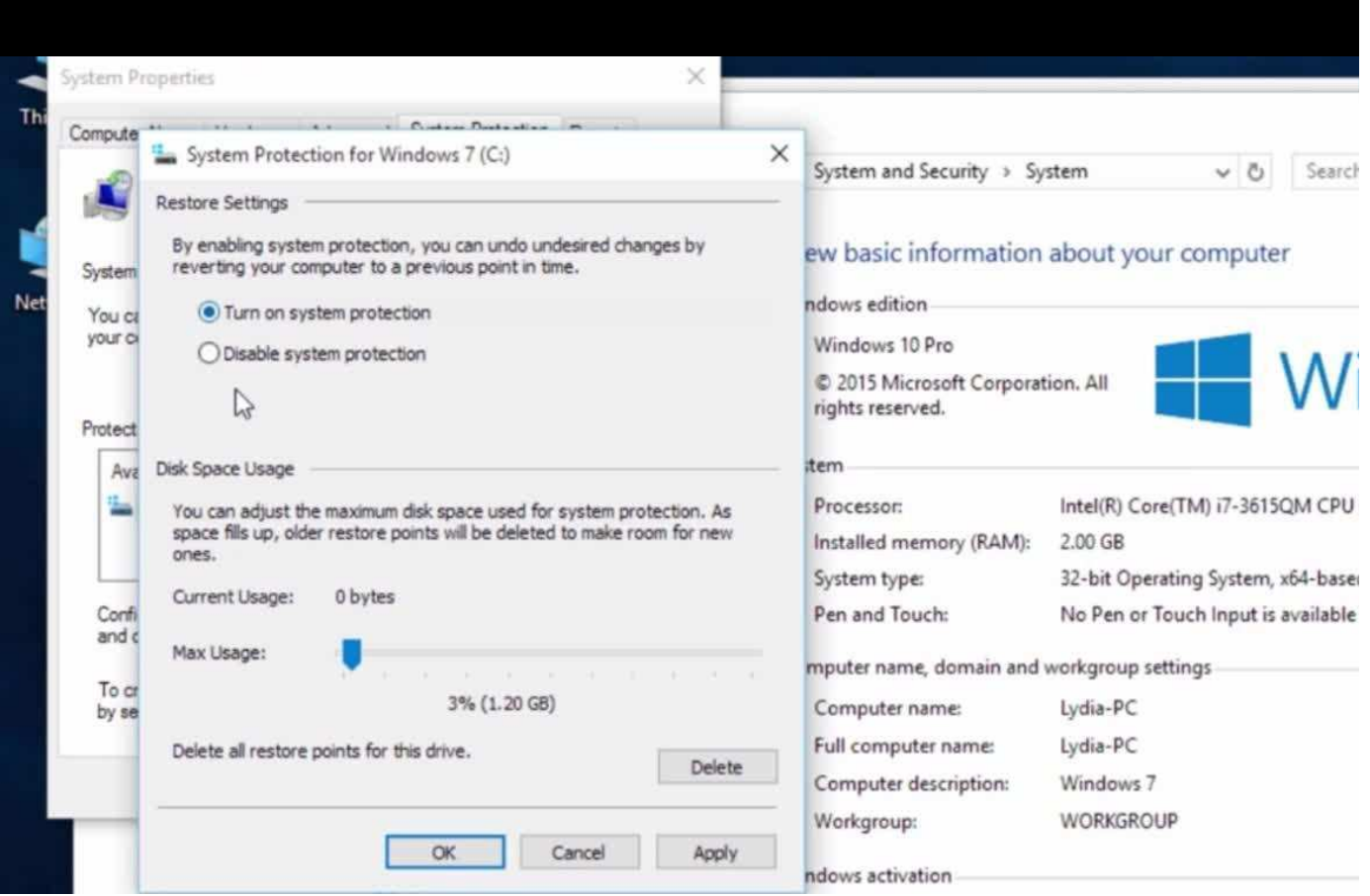

If you'd rather files from your Windows 10 device aren't shared there are ways to turn the feature off completely or tweak it.

If you'd like to turn it off, you firstly have to open the Windows Update Settings Screen. This can be done by typing it into Cortana.

Then, click or tap the Advanced Options link on this page.

After that, select Choose How Updates Are Delivered and on this screen you can change the default settings for Windows Update Delivery Optimization.

You can turn it off entirely or you can select the local network option.

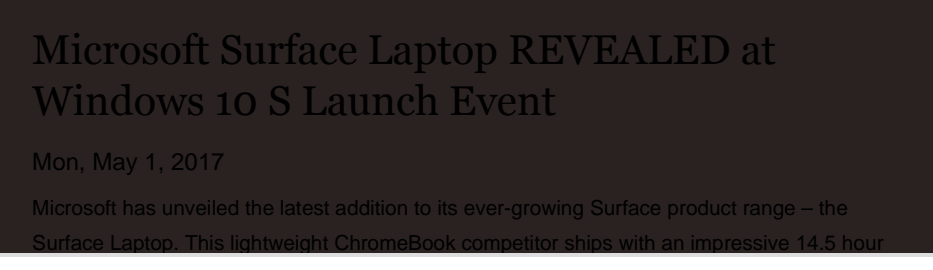

By continuing to use the site, you agree to the use of cookies. You can find out mhis lin(/cookie-pol).

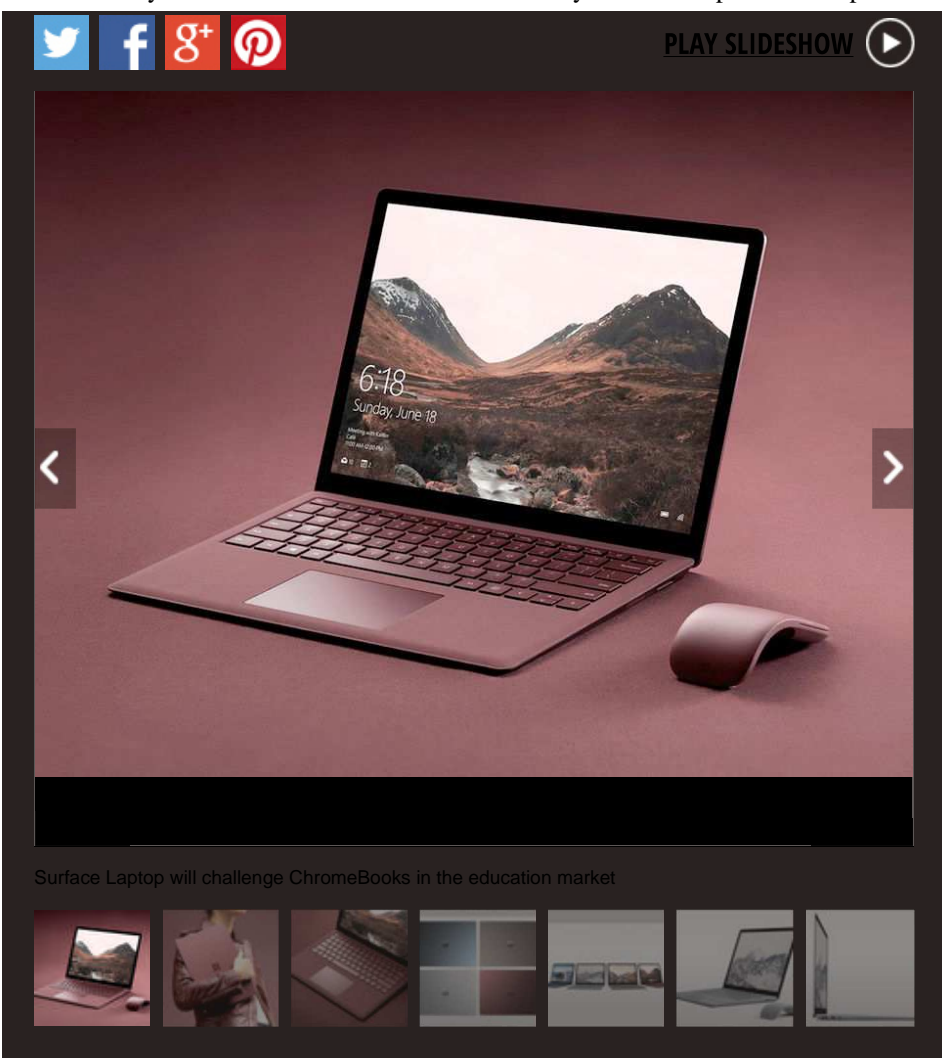

On the Microsoft website for the Windows Update Delivery Optimization, they say the setting does not download or send a user's personal

They say the feature was created to provide updates and apps quicker if a Windows 10 user has an unreliable internet connection.

Microsoft said: "Delivery Optimization doesn't access your personal files or folders or change any files on your PC."

Express.co.uk have previously revealed that despite the free Windows 10 upgrade (/life-style/science-technology/811092/Windows-10-crea download-free) period ending last year you may still be able to download Microsoft's latest OS at no extra cost.

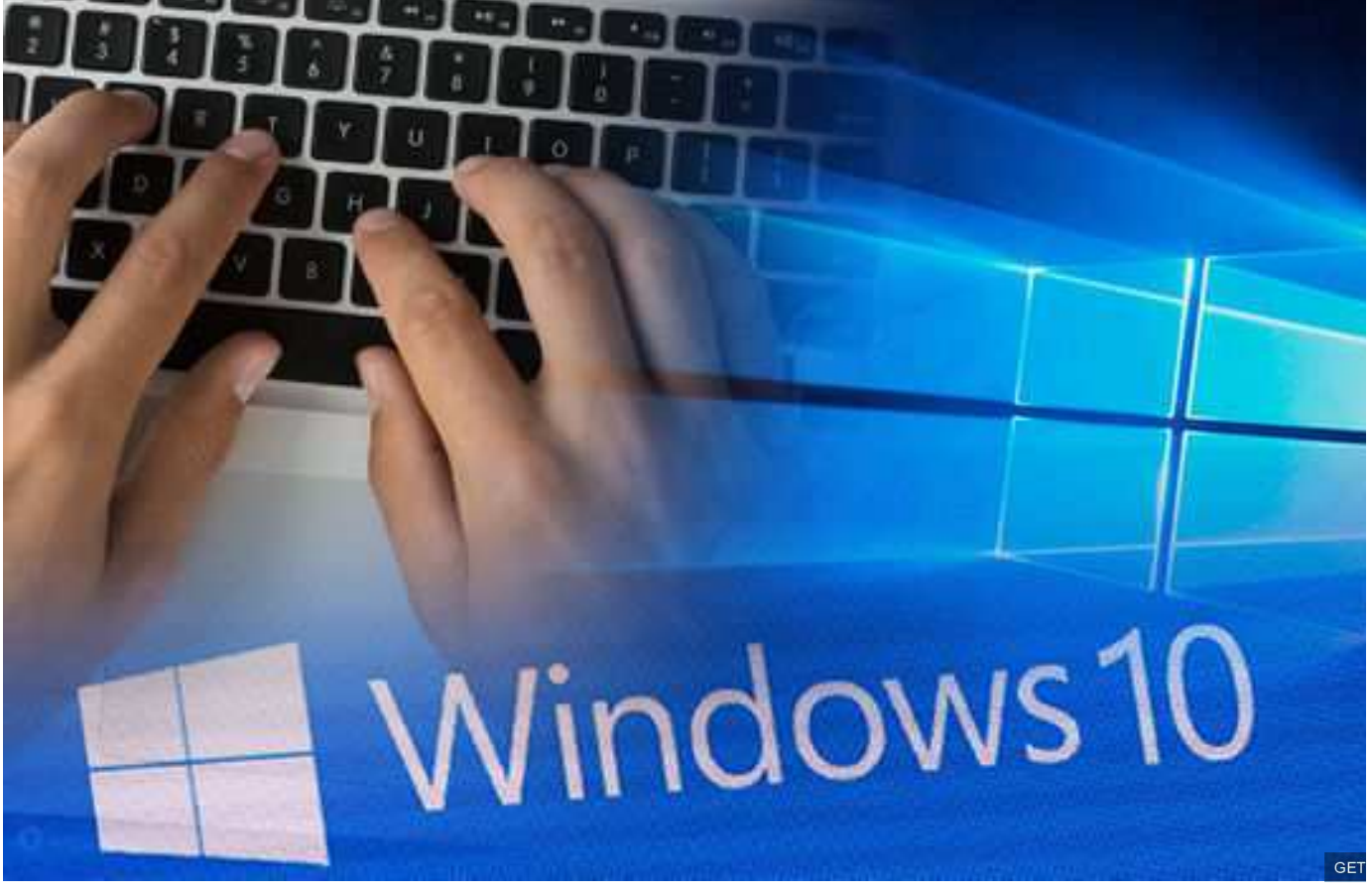

Windows 10 has a default setting which shares your files with the internet

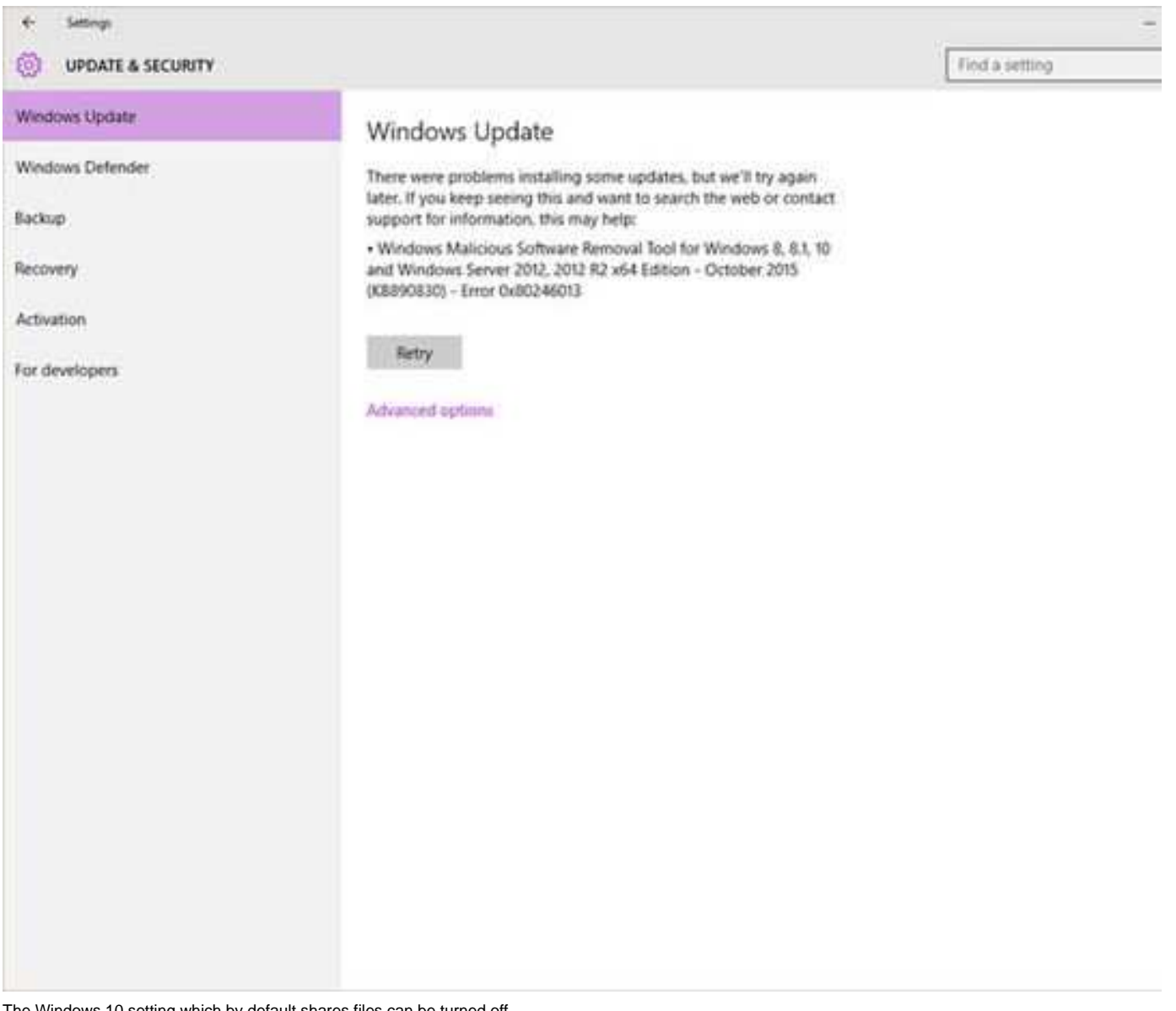

The Windows 10 setting which by default shares files can be turned off

The Windows 10 free download offer ended last July, but PC owners can still upgrade by following a few simple steps.

Users who have a properly licensed and activated version of Windows 7 and 8.1 can upgrade by go to the Download Windows 10 webpag the 'Download tool now' button.

After that has downloaded, people need to run the Media Creation Tool.

You can then choose 'Upgrade this PC now' if you have downloaded the Media Creation Tool onto the PC you want to upgrade and if you're upgrading one machine.

Windows 10 (/latest/windows-10)